#### **МИНИСТЕРСТВО ОБРАЗОВАНИЯ ОМСКОЙ ОБЛАСТИ БПОУ Омской области «ОМСКИЙ МУЗЫКАЛЬНО-ПЕДАГОГИЧЕСКИЙ КОЛЛЕДЖ»**

 ПРОФЕССИОНАЛЬНОЕ ОБРАЗОВАТЕЛЬНОЕ УЧРЕЖДЕНИЕ ОМСКОЙ ОБЛАСТИ ОМСКОЙ ОБЛАСТИ "ОМСКИЙ "ОМСКИЙ МУЗЫКАЛЬНО-ПЕДАГОГИЧЕСКИЙ КОЛЛЕДЖ"

Подписано цифровой подписью: БЮДЖЕТНОЕ ПРОФЕССИОНАЛЬНОЕ ОБРАЗОВАТЕЛЬНОЕ УЧРЕЖДЕНИЕ МУЗЫКАЛЬНО-ПЕДАГОГИЧЕСКИЙ КОЛЛЕДЖ" Дата: 2023.03.31 21:30:08 +06'00'

Утверждаю Зам. директора по УР Гаранина А.В.

A. Voj

«29» августа 2022 г.

## **РАБОЧАЯ ПРОГРАММА ПРОФЕССИОНАЛЬНОГО МОДУЛЯ**

# **ПМ.03. ВЫПОЛНЕНИЕ РАБОТ ПО ОДНОЙ ИЛИ НЕСКОЛЬКИМ ПРОФЕССИЯМ РАБОЧИХ, ДОЛЖНОСТЯМ СЛУЖАЩИХ: ПО ДОЛЖНОСТИ СЛУЖАЩИХ 27454 ХУДОЖНИК-МУЛЬТИПЛИКАТОР** БОДЖЕНОЕ ПОДАВИВАЮЩИЕ В ВОДАРИ ПОДАВИВАНИЕ В ВОДА СОГАЗИВНОЕ ПРОВЕССИОНАЛЬНОЕ ПРОВЕССИОНАЛЬНОЕ ПОДАВИВЛЕНИЕ ПОДАВИВЛЕНИЕ ОБРАЗОВАТЕЛЬ МАРКИ МУЗЫКАЛЬНО-<br>МЕКАДОВАТЕЛЬНОЕ ПОДАВИВЛЕНОЕ МАРКИМОНОГИИ МУЗЫКАЛЬНО-<br>"ОМСКИЙ МУЗЫКА

основной профессиональной образовательной программы (ОПОП)

для специальности

55.02.02 Анимация (по видам)

Программа профессионального модуля разработана на основе Федерального государственного образовательного стандарта по специальности среднего профессионального образования 55.02.02 Анимация (по видам), утвержденного приказом Министерства образования и науки РФ от 13 августа 2014 года № 992.

Организация-разработчик: БПОУ Омской области «Омский музыкально-педагогический колледж»

Разработчики:

Астанин Д.А., преподаватель специальных дисциплин высшей квалификационной категории

# **СОДЕРЖАНИЕ**

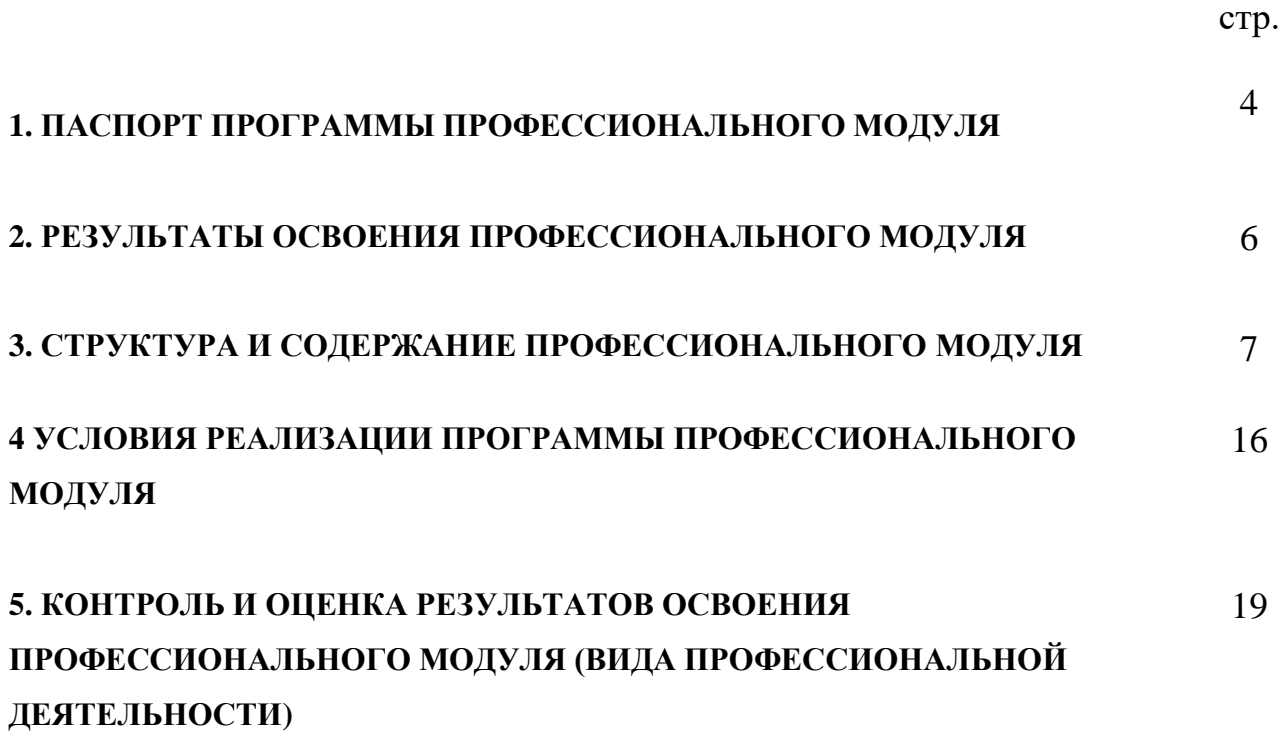

#### **1. ПАСПОРТ ПРОГРАММЫ ПРОФЕССИОНАЛЬНОГО МОДУЛЯ**

#### **ПМ.03. Выполнение работ по одной или нескольким профессиям рабочих, должностям служащих: по должности служащих 27454 Художникмультипликатор**

#### **1.1. Область применения программы**

Программа профессионального модуля (далее программа) – является частью основной профессиональной образовательной программы в соответствии с ФГОС СПО по специальности СПО 55.02.02 Анимация (по видам) базовой подготовки в части освоения основного вида профессиональной деятельности (ВПД): Выполнение работ по одной или нескольким профессиям рабочих, должностям служащих и соответствующих профессиональных компетенций (ПК):

ПК 3.1. Воплощение художественного замысла посредством визуализации движения анимационного персонажа

Профессиональная компетенция данного профессионального модуля (ПК) определена с учетом профессионального стандарта «Художник-аниматор», утвержденного приказом Министерства труда и социальной защиты РФ от 25 декабря 2018 г. N 844н

Программа профессионального модуля может быть также использована в рамках реализации специальности 54.02.01 Дизайн (по отраслям), в дополнительном профессиональном образовании – при реализации программ повышения квалификации и профессиональной переподготовки.

#### **1.2. Цели и задачи модуля – требования к результатам освоения модуля**

С целью овладения указанным видом профессиональной деятельности и соответствующими профессиональными компетенциями обучающийся в ходе освоения профессионального модуля должен:

#### **иметь практический опыт:**

определения образа и характера движения анимационного персонажа в соответствии с режиссерским замыслом;

разбора действия анимационного персонажа, его направления, темпа и распределения по хронометражу;

разработки и зарисовки ключевых поз анимационного персонажа;

настройки параметров компьютерной модели для создания ключевых поз анимационного персонажа и детальной проработки движений и выразительных поз анимационного персонажа

#### **уметь:**

использовать инструменты программы Adobe Illustrator для создания компьютерной модели анимационного персонажа (строить орнаментальные композиции с помощью простых фигур, рисовать и редактировать сложные объекты с помощью инструментов группы «перо», выполнять иллюстрации с применением различных видов кистей, создавать иллюстрации объемных геометрических фигур с применением градиентов, создавать узоры, паттерны, работать с инструментом «текст»; применять растровые эффекты);

создавать эскиз иллюстраций персонажей, выполнять их обрисовку в программе Adobe Illustrator, разбивать изображение на фрагменты и слои, подбирать колористическое решение иллюстрации;

выполнять верстку иллюстраций и основного текста в программе Adobe Illustrator,;

использовать инструменты программы InDesing в решении профессиональных задач по запросу работодателя,

создавать шаблоны раскадровки, прописывать интерактивные ссылки к сценам и репликам, использовать инструменты программы для оформления концепции персонажа, создавать макет брендбука к анимационным фильмам.

#### **знать:**

основы работы с иллюстрацией;

инструменты программы Adobe Illustrator и принцип их действия;

основы работы с программой InDesing (интерфейс, настройка параметров,

форматирование, фреймы, стандартные фигуры и контуры, трансформирование, цвет, цветовые эффекты, цветовоспроизведение, основы наложения цвета и треппинг, графика, страницы-шаблоны, таблицы)

# **1.3. Количество часов на освоение программы профессионального модуля:**

всего – 114 часов, в том числе:

максимальной учебной нагрузки обучающегося – 78 часов, включая:

- обязательной аудиторной учебной нагрузки обучающегося – 52 часа;

- самостоятельной работы обучающегося – 26 часов;

производственной практики – 36 часов.

#### **Формы промежуточной аттестации:**

6 сем – дифференцированный зачет,

6 сем – экзамен квалификационный.

## **2. РЕЗУЛЬТАТЫ ОСВОЕНИЯ ПРОФЕССИОНАЛЬНОГО МОДУЛЯ**

Результатом освоения программы профессионального модуля является овладение обучающимися видом профессиональной деятельности **Выполнение работ по одной или нескольким профессиям рабочих, должностям служащих: по должности служащих 27454 Художник-мультипликатор**, в том числе профессиональными (ПК) и общими (ОК) компетенциями:

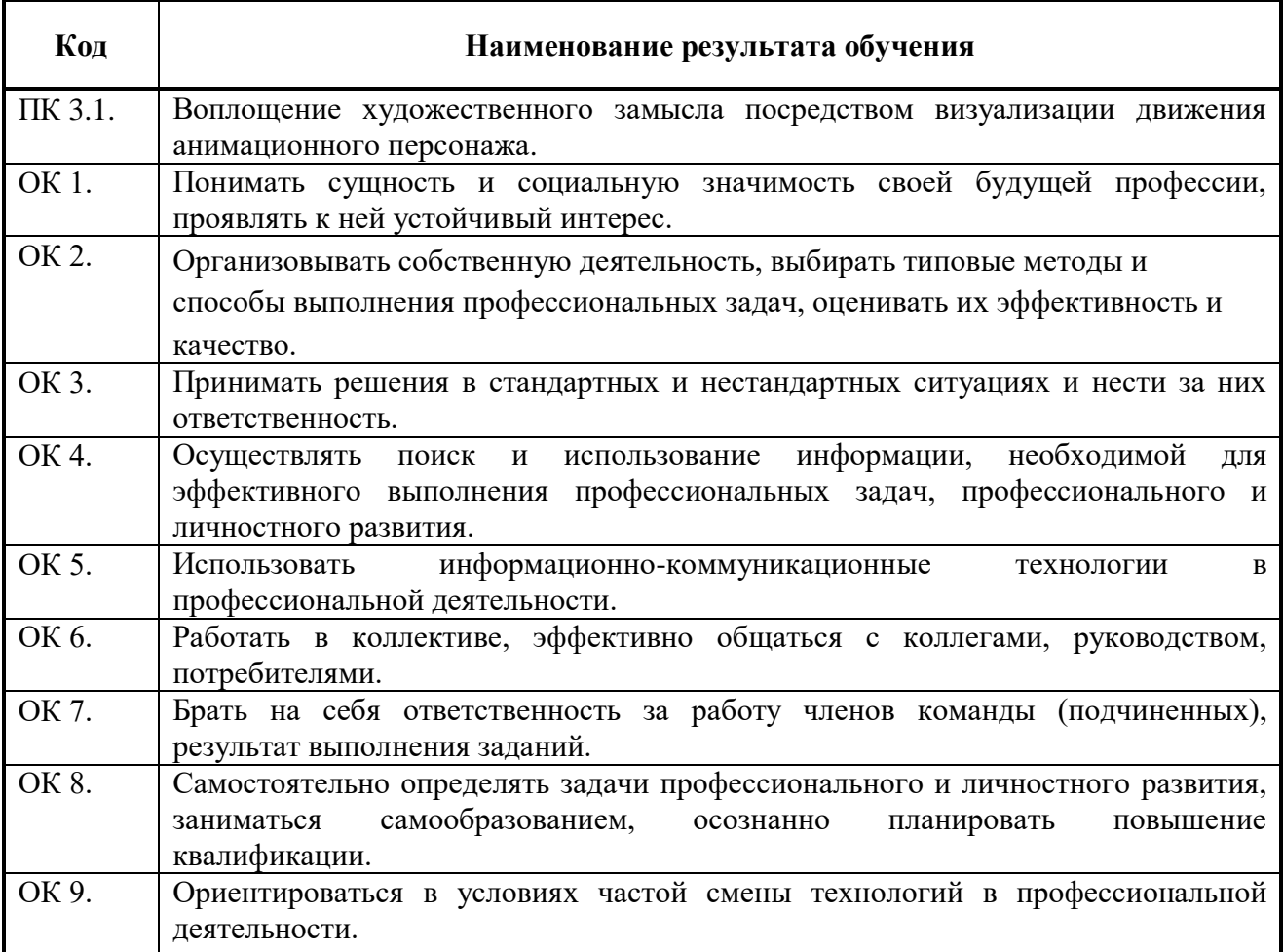

В соответствии с программой воспитания освоение дисциплины способствует достижению следующих личностных результатов: ЛР 1, ЛР 2, ЛР 13, ЛР 14, ЛР 15, ЛР 16, ЛР 17, ЛР 18, ЛР 19, ЛР 20

# **3. СТРУКТУРА И СОДЕРЖАНИЕ ПРОФЕССИОНАЛЬНОГО МОДУЛЯ**

#### **3.1. Тематический план профессионального модуля ПМ.03. Выполнение работ по одной или нескольким профессиям рабочих, должностям служащих: по должности служащих 27454 Художник-мультипликатор**

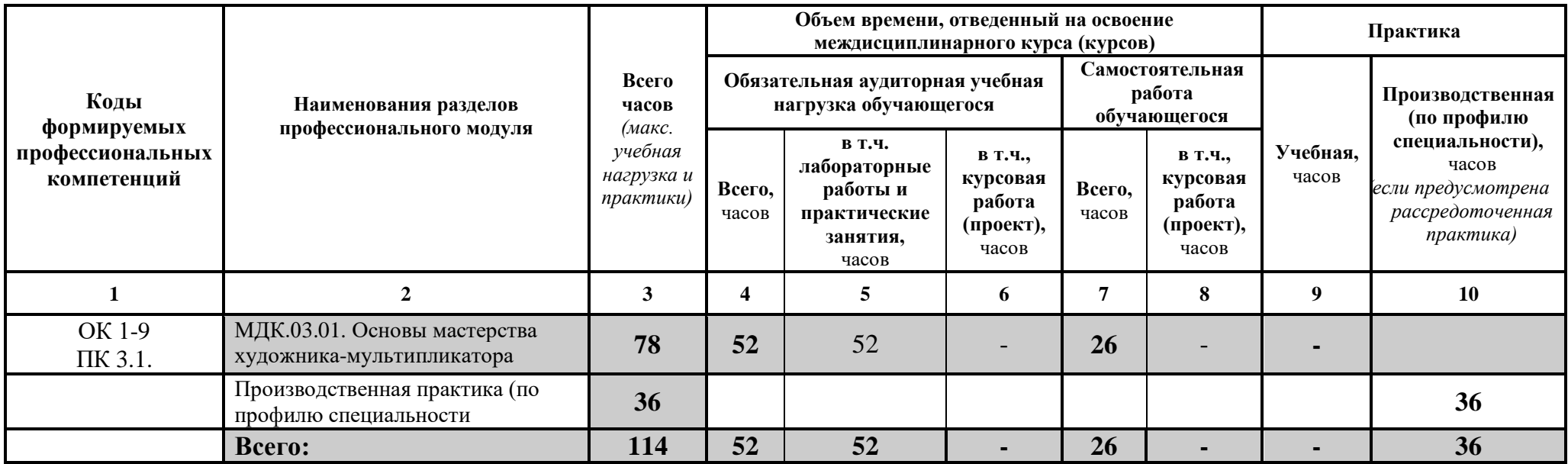

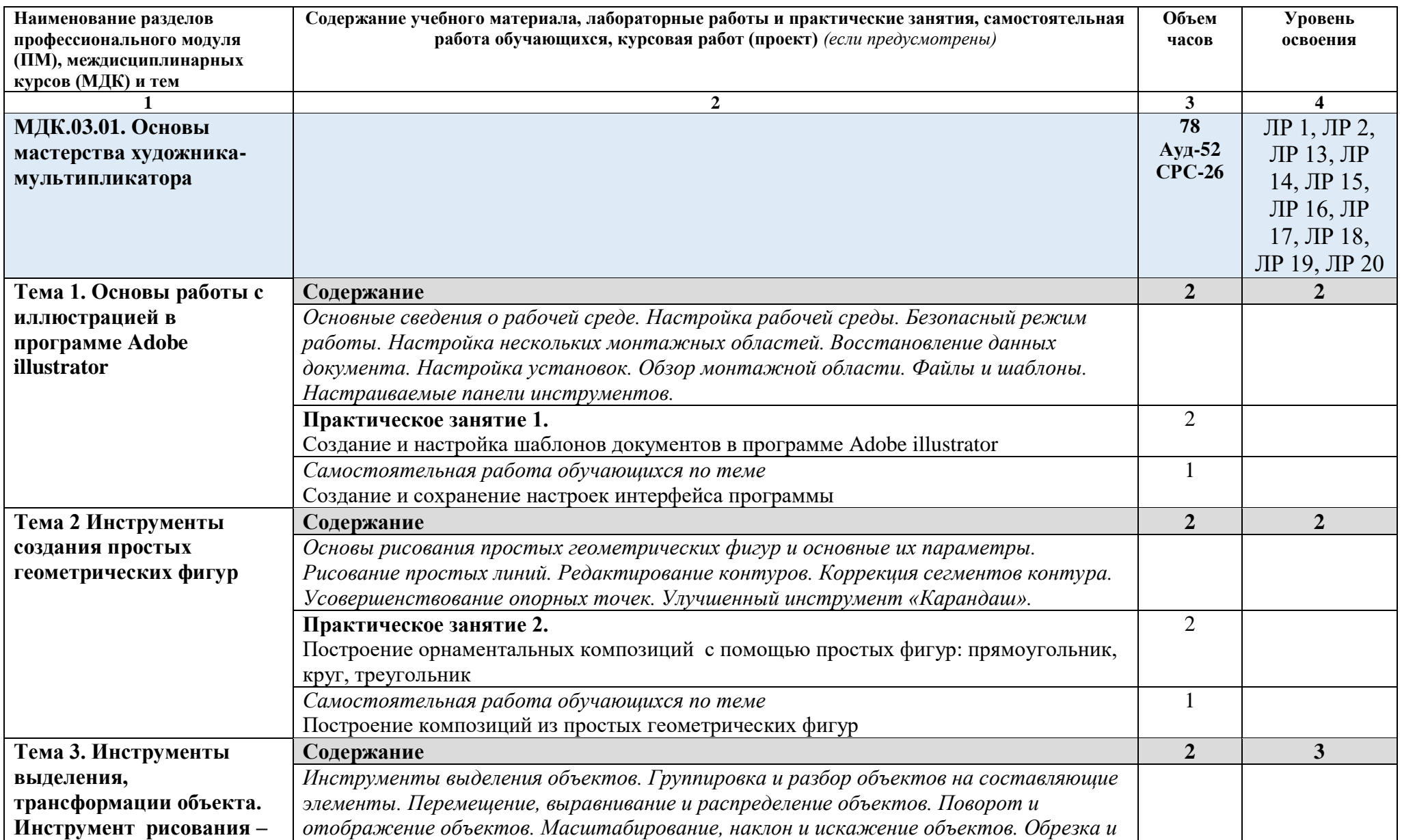

# **3.2. Содержание обучения по профессиональному модулю (ПМ)**

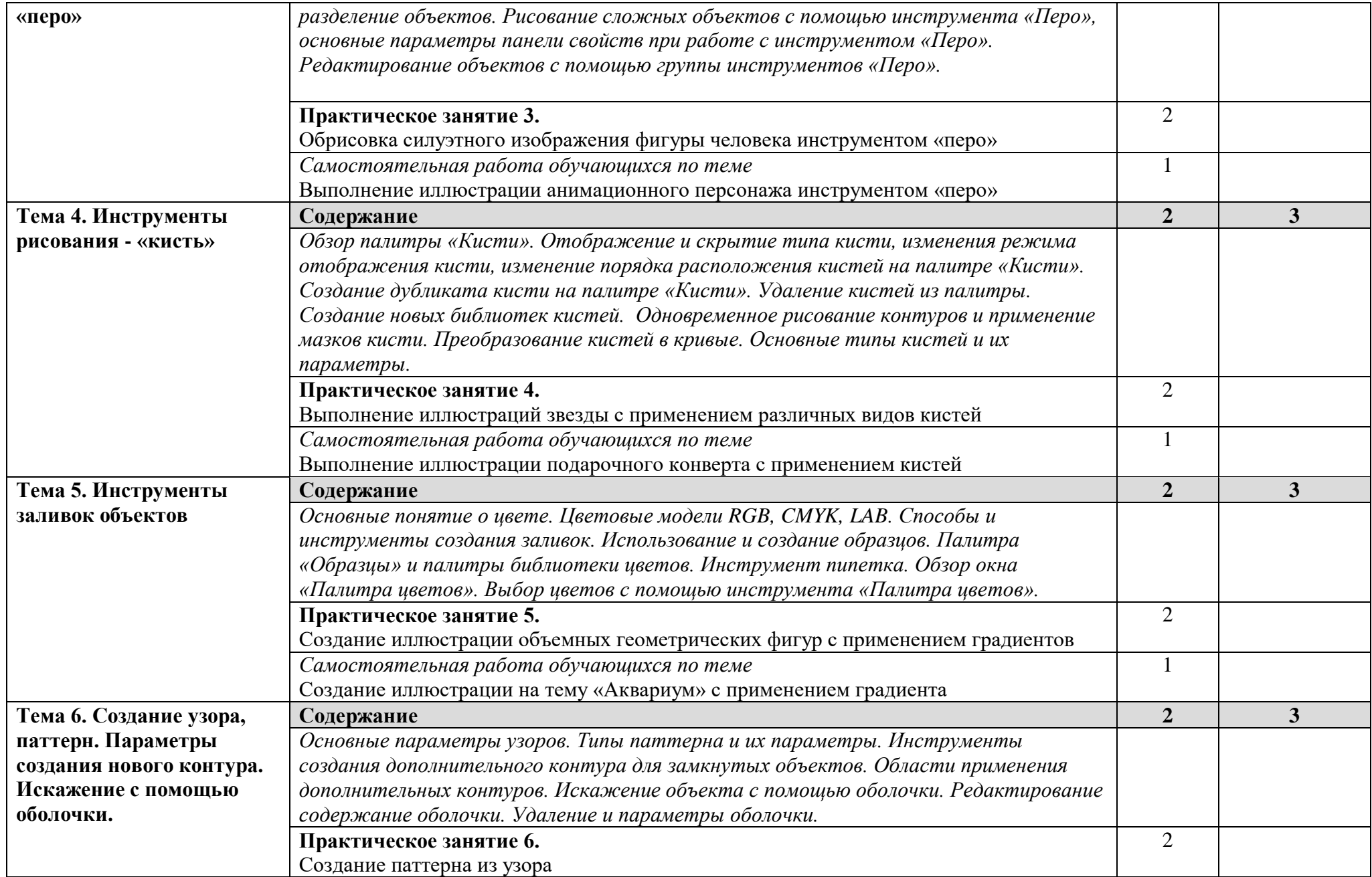

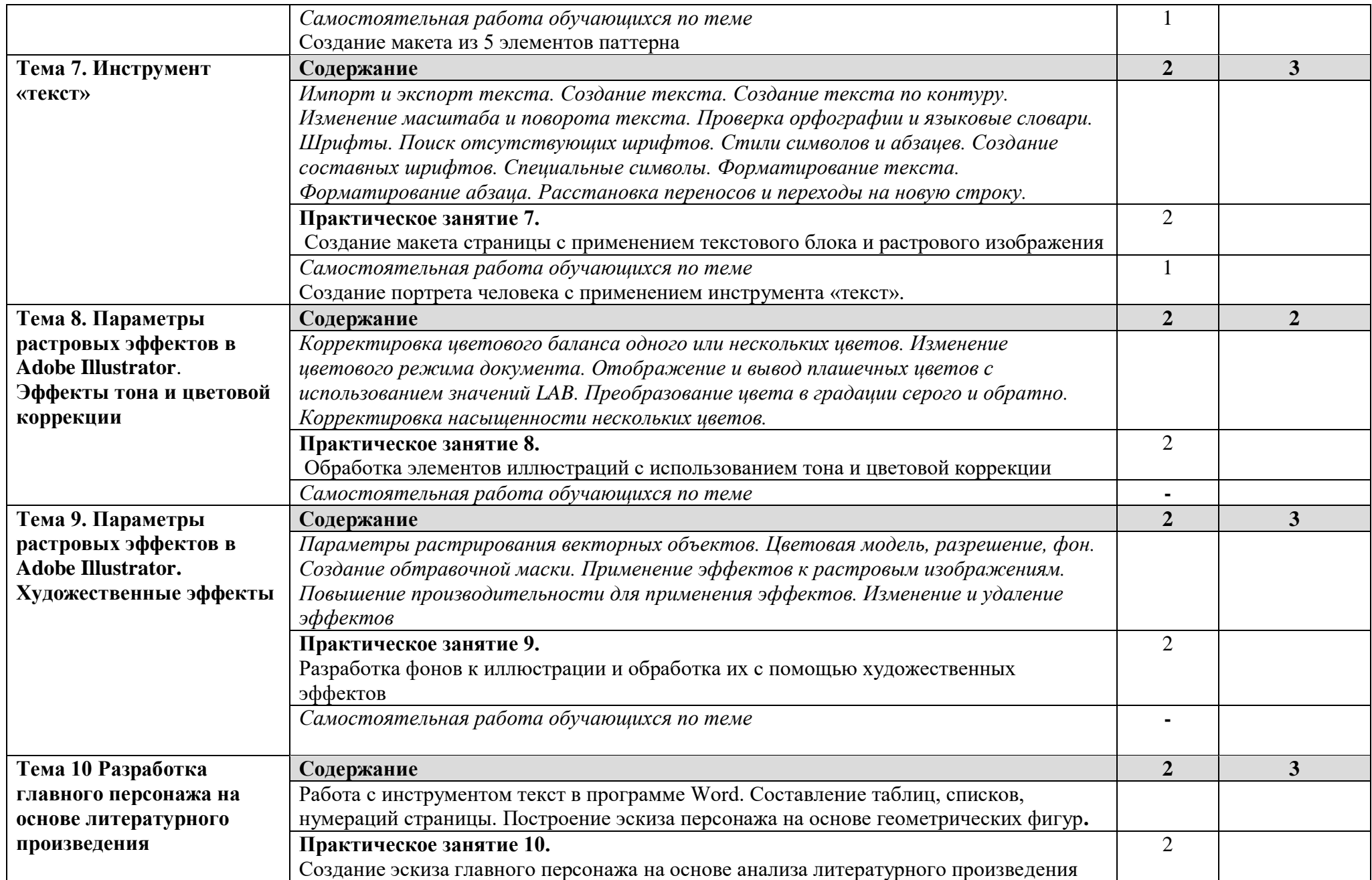

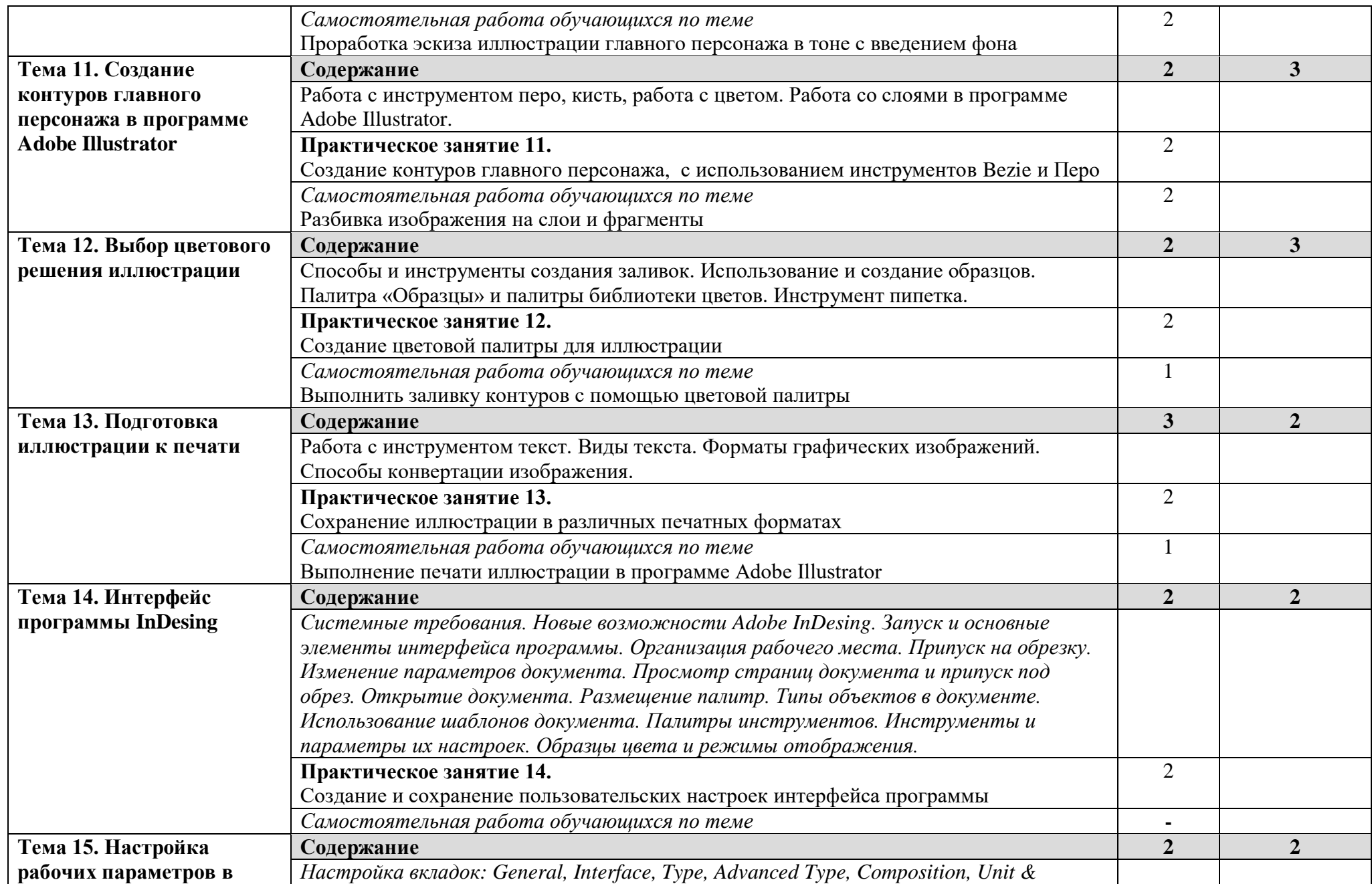

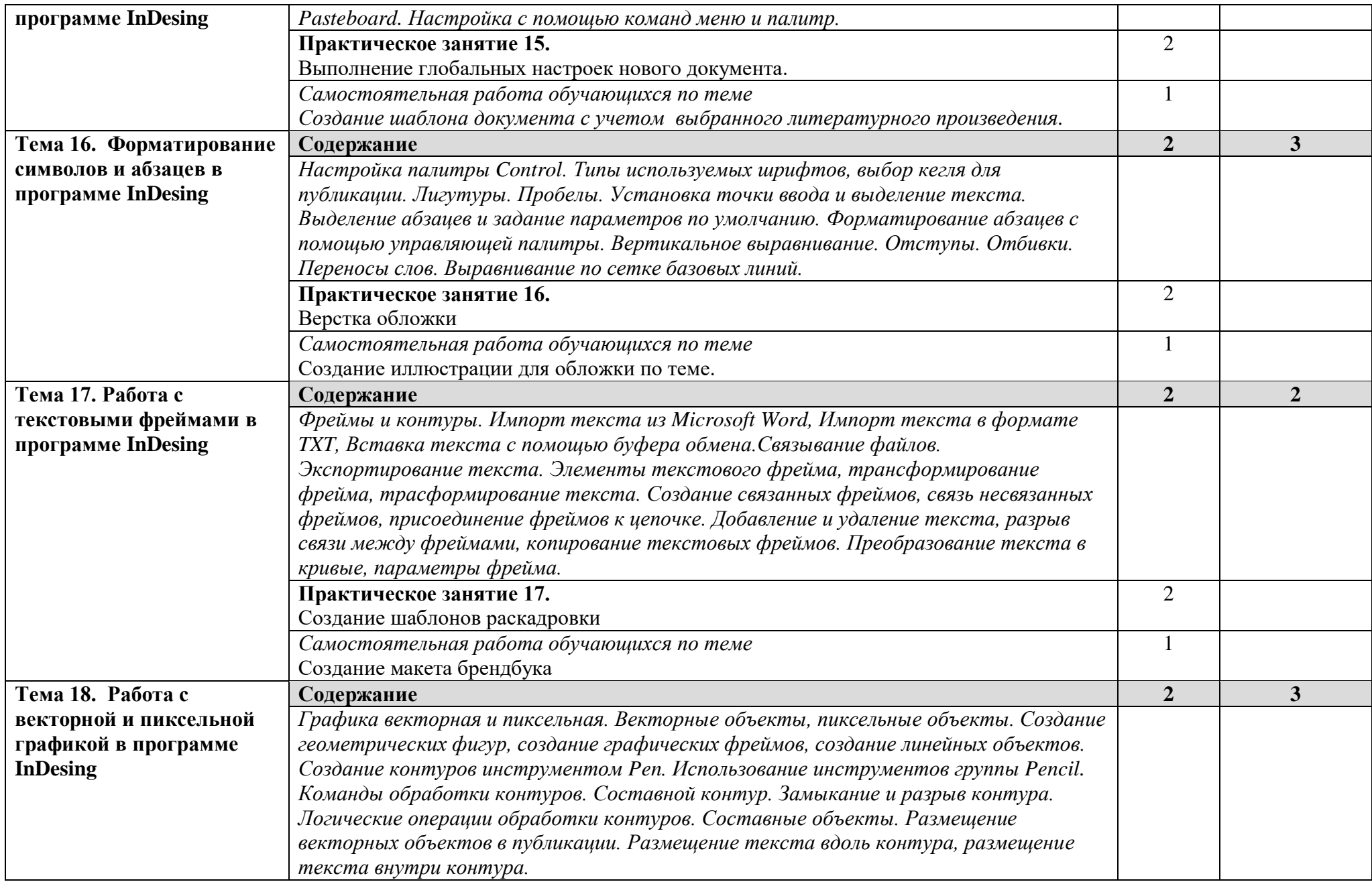

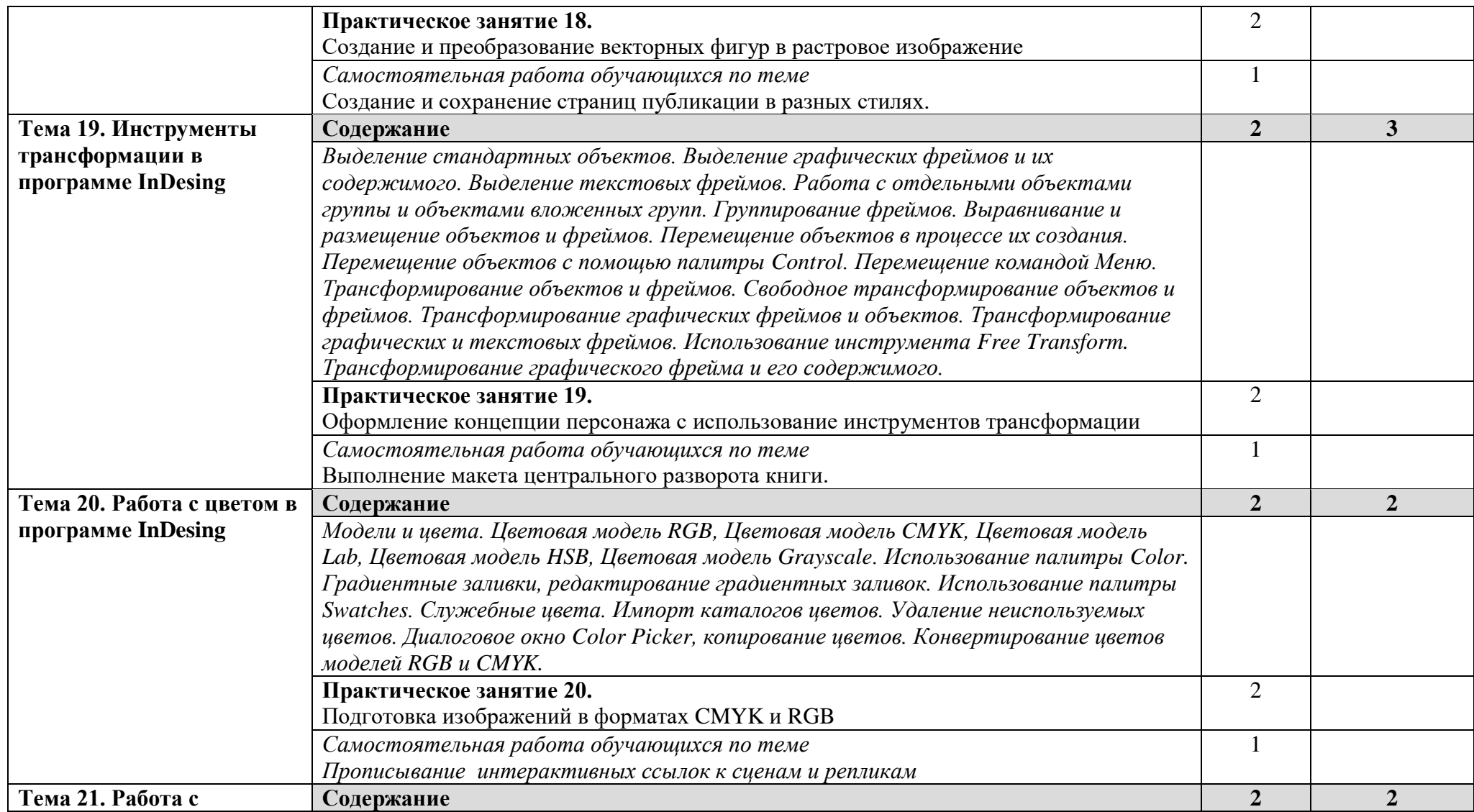

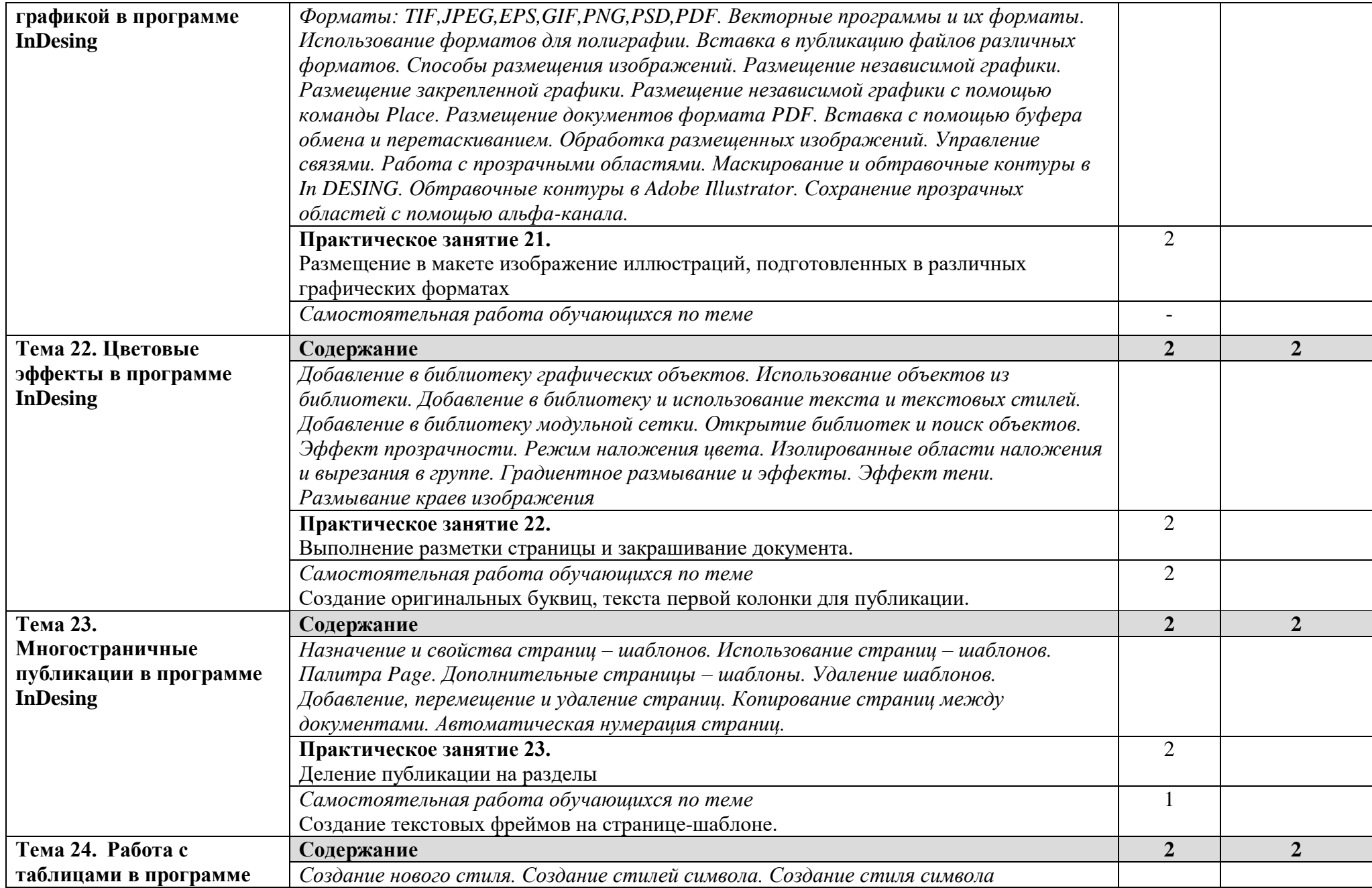

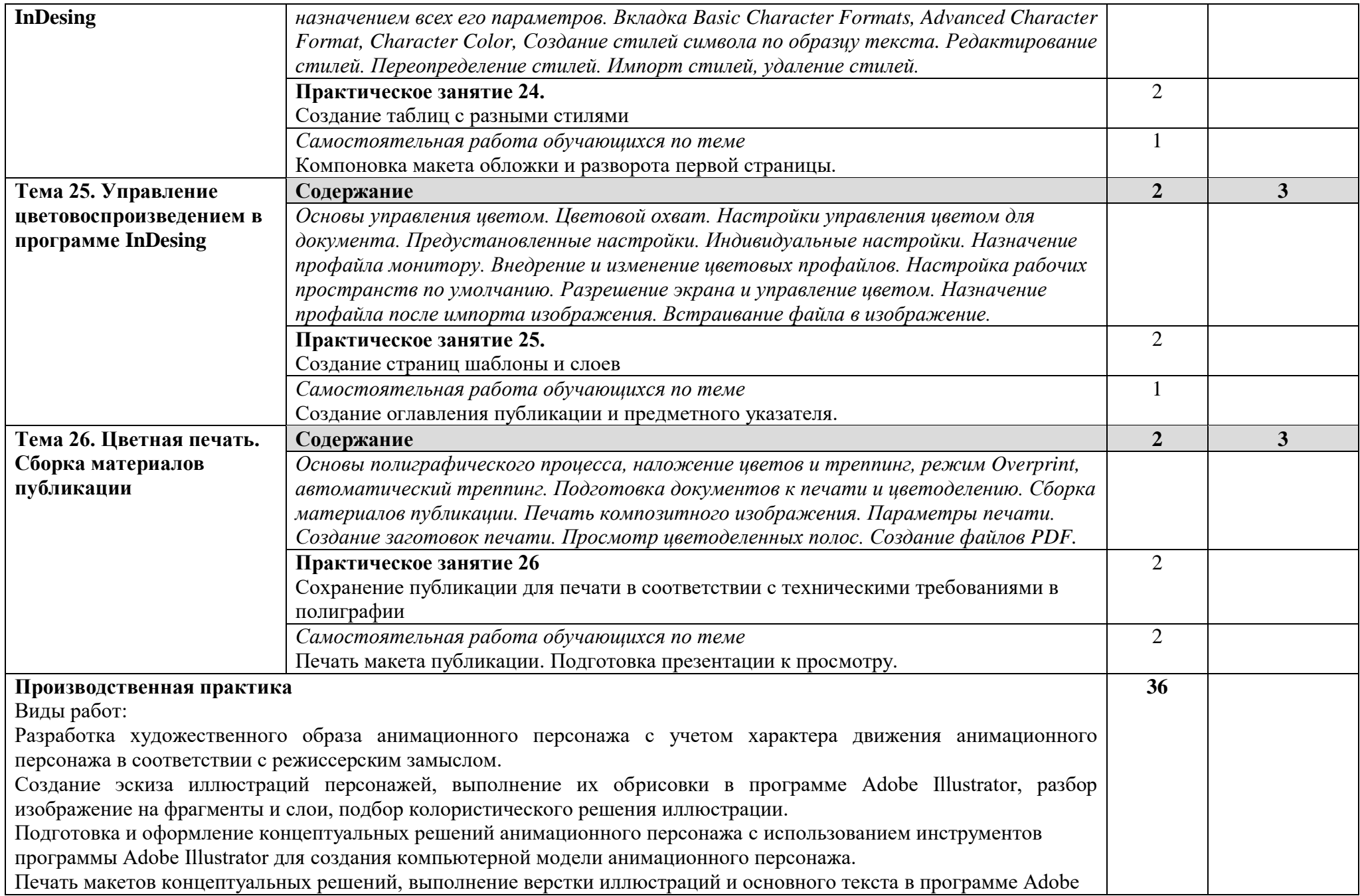

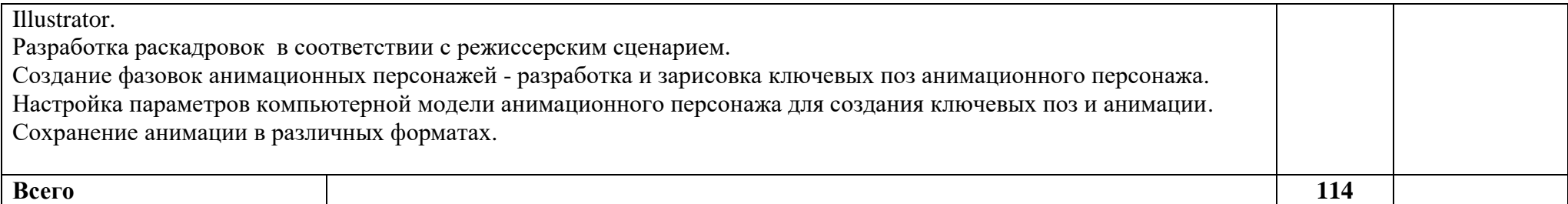

# 4. УСЛОВИЯ РЕАЛИЗАЦИИ ПРОГРАММЫ ПРОФЕССИОНАЛЬНОГО МОДУЛЯ

## **4.1. Требования к минимальному материально-техническому обеспечению**

Обучение по профессиональному модулю организуется в кабинете Компьютерной графики и анимации.

## **Оборудование рабочих мест лаборатории мультимедиа-технологий:**

доска – 1шт.,

компьютерные столы студентов – 11 шт.,

компьютерный стол преподавателя – 1 шт.;

стулья – 16 шт.,

#### **Технические средства обучения:**

АРМ преподавателя (системный блок, монитор, клавиатура, мышь, графический планшет) – 1 шт.;

МФУ (принтер, сканер, копир) – 1 шт.;

АРМ студента (системный блок, монитор, клавиатура, мышь, графический планшет) –  $11 \text{ m}$ .;

Цифровой фотоаппарат;

Веб-камеры.

Программное обеспечение:

- Полный офис (Microsoft Offise, Excel, Power Point, Publisher);
- Графические редакторы (Adobe Illustrator, Adobe Photoshop, Adobe InDesing);
- Браузеры;

Реализация программы модуля предполагает обязательную производственную практику, которую рекомендуется проводить концентрировано.

#### **4.2. Информационное обеспечение обучения**

**Перечень рекомендуемых учебных изданий, Интернет-ресурсов, дополнительной литературы**

#### **Основные источники:**

1. Агапова Adobe InDesign CS3. Хитрости и эффекты (+ CD-ROM) / Агапова, Инара. - М.: БХВ-Петербург, 2017. - 224 c.

- 2. Adobe Illustrator CC. Официальный учебный курс (+ CD). М.: Эксмо, 2016. - 592 c.
- 3. Adobe Illustrator CS5. Официальный учебный курс (+ CD) ЭксмоПресс, 512 стр., 2016 г.
- 4. Тучкевич, Евгения Самоучитель Adobe Illustrator CC / Евгения Тучкевич. - М.: БХВ-Петербург, 2016. - 368 c.
- 5. Шапошников, А. Adobe InDesign 2.0 издателю / А. Шапошников. М.: Майор, 2016. - 432 c.
- 6. Энтон, Келли Adobe InDesign CC. Официальный учебный курс (+ CD-ROM) / Келли Энтон , Джон Круз. - М.: Эксмо, 2016. - 496 c.

### **Дополнительные источники**

1. Adobe Illustrator 7.0 Практический курс. - М.: КУбК-а, 1998. - 336 c. 2. Adobe Illustrator CS4. Официальный учебный курс (+ CD-ROM). - М.: Эксмо, 2009. - 512 c. 3. Adobe InDesign CS2 с нуля! (+ CD-ROM). - М.: Лучшие книги, 2007. - 432 c. 4. Adobe InDesign CS3. Официальный учебный курс (+ CD-ROM). - М.: Триумф, 2008. - 432 c. 5. Adobe InDesign CS4. Официальный учебный курс (+ CD-ROM). - М.: Эксмо, 2009. — <sup>2</sup> 164 c. 6. Adobe InDesign CS6. Официальный учебный курс (+ DVD-ROM). - М.: Эксмо, 2013. - 480 c. 7. Ридберг, Т. Adobe InDesign CS5. Полное руководство дизайнера и верстальщика / Т. Ридберг. - М.: Питер, 2012. - 464 c. 8. Уайлд Программирование для Adobe Illustrator на языках Visual Basic и AppleScript / Уайлд, Этан. - М.: КУДИЦ-Образ, 2003. - 464 c. 9. Федорова, А. В. Adobe illustrator для студента / А.В. Федорова. - М.: БХВ- $\text{Here}$   $\text{for}$ ,  $\text{For}$ ,  $\text{For}$ 10. Федорова, А.В. Adobe Illustrator CS2. Экспресс-курс / А.В. Федорова. - М.: СПб: БХВ, 2006. - 400 c. 11. Шапошников, А. Adobe InDesign 2.0 - издателю / А. Шапошников. - М.: Майор, 2003. - 432 c. 12. Энтон, Келли Adobe InDesign CC. Официальный учебный курс (+ CD-ROM) / Келли Энтон , Джон Круз. - М.: Эксмо, 2014. - 496 c.

## **Интернет-ресурсы:**

[https://helpx.adobe.com/ru/pdf/illustrator\\_reference.pdf](https://mail.rambler.ru/m/redirect?url=https%3A//helpx.adobe.com/ru/pdf/illustrator_reference.pdf&hash=32a4cb6e06242335503f0560bf52f5c1) [https://helpx.adobe.com/archive/ru/illustrator/cc/2015/illustrator\\_reference.pdf](https://mail.rambler.ru/m/redirect?url=https%3A//helpx.adobe.com/archive/ru/illustrator/cc/2015/illustrator_reference.pdf&hash=e1cf8990bb6cf97b71ace50514d5c0a2) [https://help.adobe.com/archive/ru/illustrator/cc/2014/illustrator\\_reference.pdf](https://mail.rambler.ru/m/redirect?url=https%3A//help.adobe.com/archive/ru/illustrator/cc/2014/illustrator_reference.pdf&hash=53d85f6c75776049eb51479efa73d370) [https://help.adobe.com/archive/ru/illustrator/cc/2013/illustrator\\_reference.pdf](https://mail.rambler.ru/m/redirect?url=https%3A//help.adobe.com/archive/ru/illustrator/cc/2013/illustrator_reference.pdf&hash=bd2561b70238e5fcb4e25c26cdb07bea) [http://intellekt.kiev.ua/stati/adobe-illustrator-vs-coreldraw.html](https://mail.rambler.ru/m/redirect?url=http%3A//intellekt.kiev.ua/stati/adobe-illustrator-vs-coreldraw.html&hash=d8e263dd03588006b7e320e233a8dffb) [http://nersoft.net/126-otlichiya-adobe-illustrator-i-corel-draw.html](https://mail.rambler.ru/m/redirect?url=http%3A//nersoft.net/126-otlichiya-adobe-illustrator-i-corel-draw.html&hash=c66ad80ef22e04c4fe8a2735a71c44f9)

#### **4.3. Общие требования к организации образовательного процесса**

Обязательным условием освоения профессионального модуля является предшествование освоения учебных дисциплин: Введение в специальность, Композиция, Рисунок, Компьютерная графика и анимация.

Обязательным условием допуска к производственной практике, в рамках профессионального модуля Выполнение работ по должности служащих 27454 Художник-мультипликатор, является выполнение и защита практических и самостоятельных работ, сдача дифференцированного зачета по МДК 03.01. «Основы мастерства художника-мультипликатора»

При организации учебных занятий используются активные и интерактивные методы обучения (проектные методы, методы проблемного обучения, работа в малых группах и др).

#### **4.4. Кадровое обеспечение образовательного процесса**

Требования к квалификации педагогических кадров, обеспечивающих обучение по междисциплинарному курсу: наличие высшего профессионального образования, соответствующего профилю модуля. Наличие опыта деятельности в организациях соответствующей профессиональной сферы.

Требования к квалификации педагогических кадров, осуществляющих руководство практикой: дипломированные специалисты – преподаватели междисциплинарных курсов, а также общепрофессиональных дисциплин:

# **5. КОНТРОЛЬ И ОЦЕНКА РЕЗУЛЬТАТОВ ОСВОЕНИЯ ПРОФЕССИОНАЛЬНОГО МОДУЛЯ (ВИДА ПРОФЕССИОНАЛЬНОЙ ДЕЯТЕЛЬНОСТИ)**

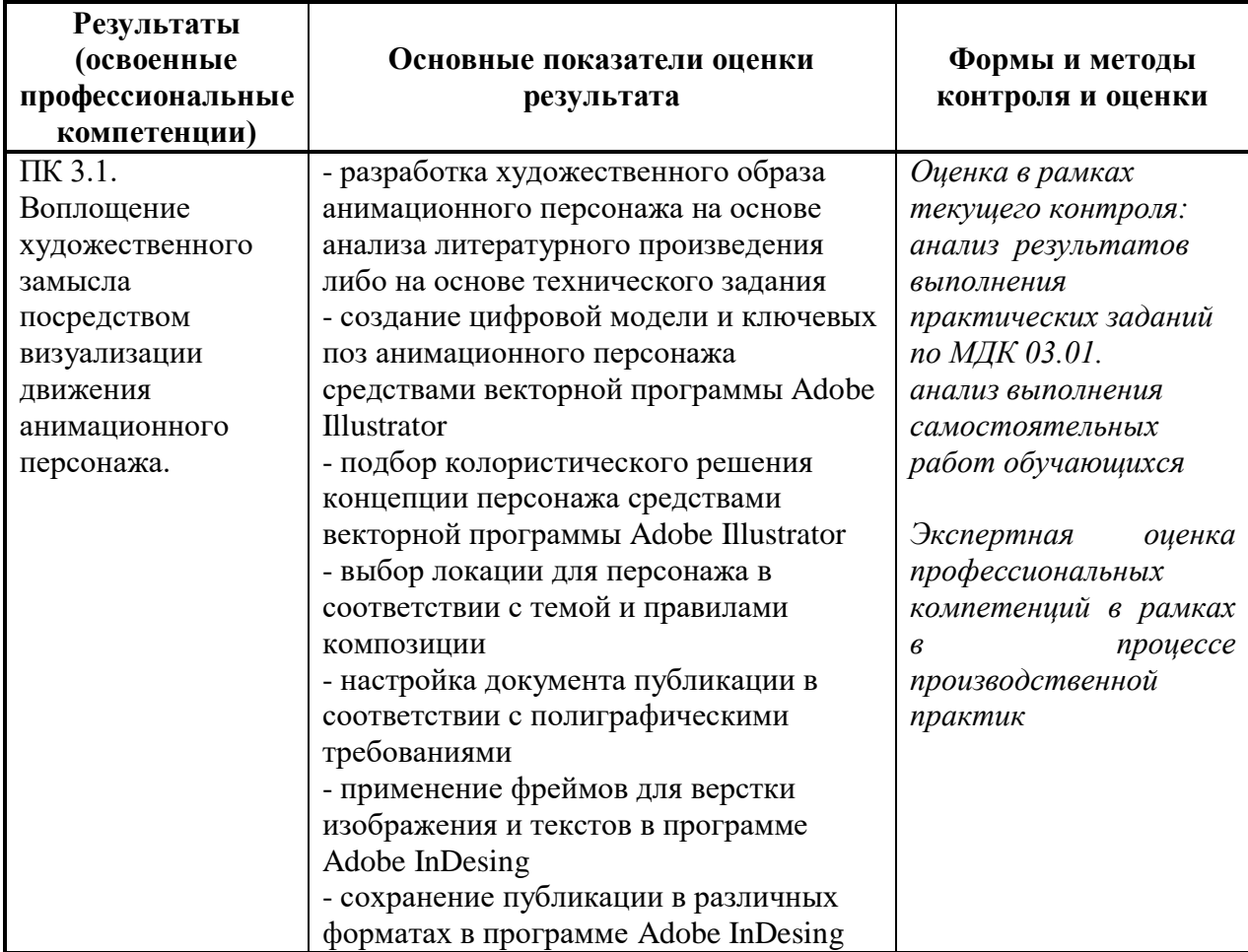

Формы и методы контроля и оценки результатов обучения должны позволять проверять у обучающихся не только сформированность профессиональных компетенций, но и развитие общих компетенций и обеспечивающих их умений.

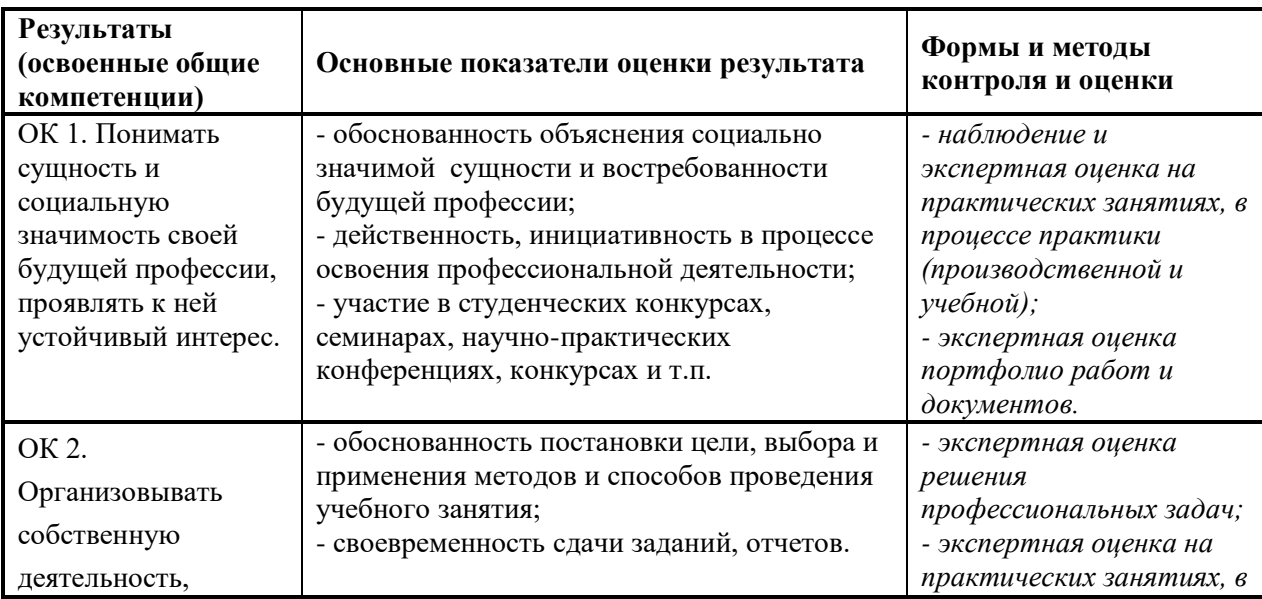

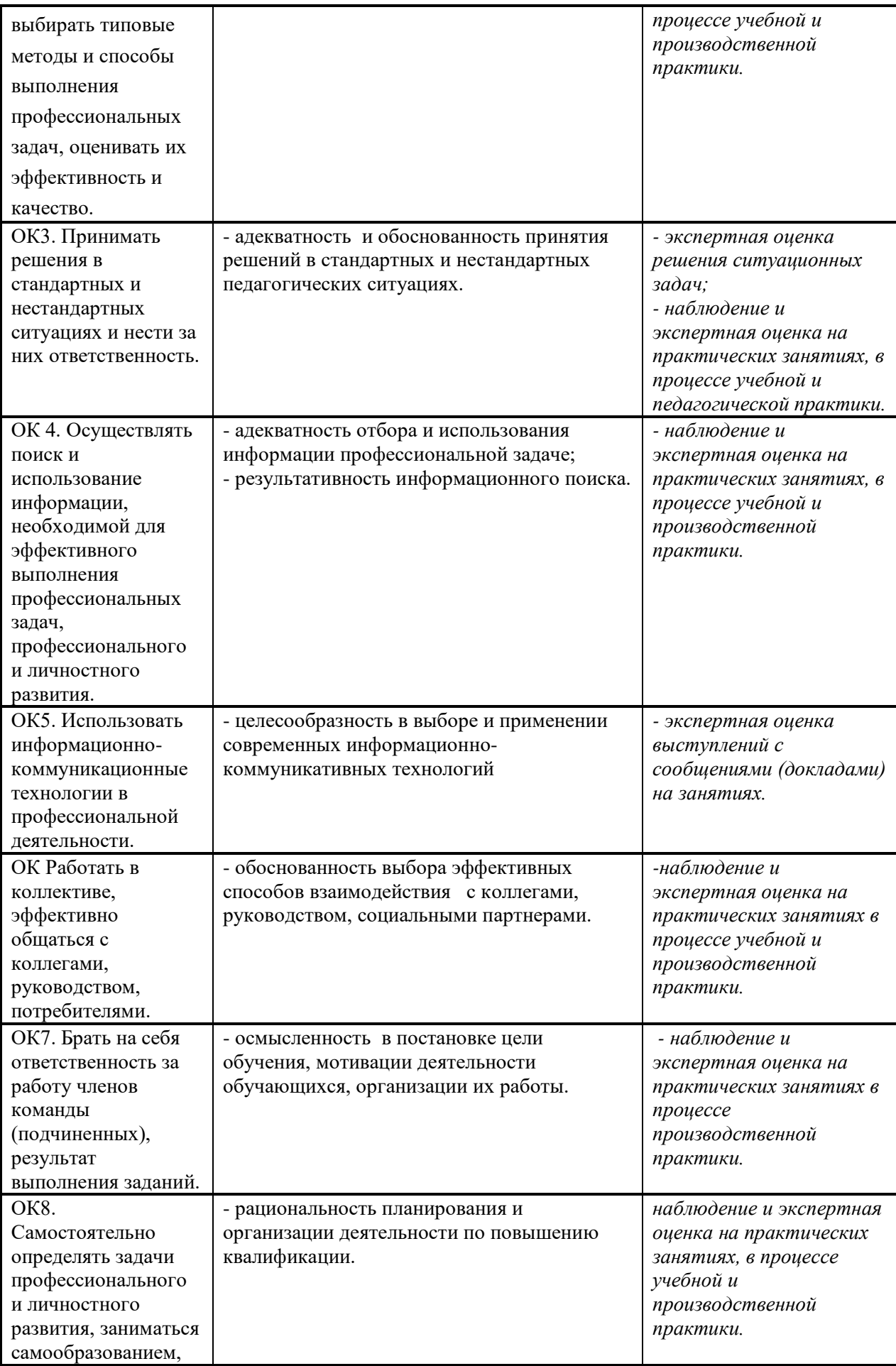

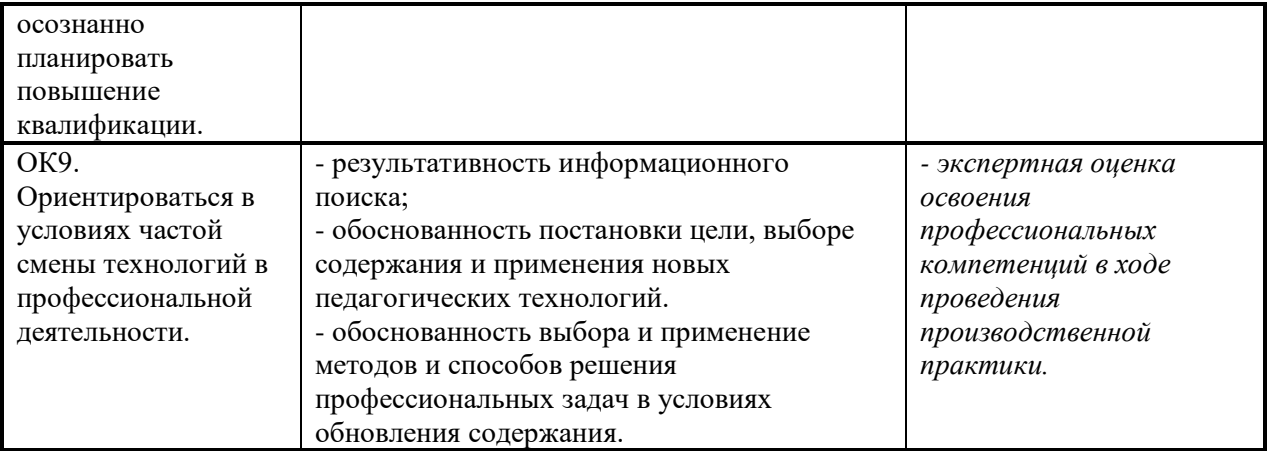